[Phpmyadmin](http://download.tomsorg.com/get.php?q=Phpmyadmin Schema Export) Schema Export >[>>>CLICK](http://download.tomsorg.com/get.php?q=Phpmyadmin Schema Export) HERE<<<

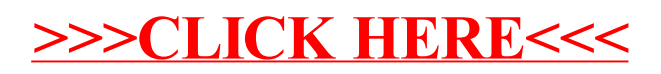